# Package 'RobustGaSP'

July 9, 2020

Type Package

Title Robust Gaussian Stochastic Process Emulation

Version 0.6.0

Date/Publication 2020-07-09 12:30:22 UTC

Maintainer Mengyang Gu <mengyang@pstat.ucsb.edu>

Author Mengyang Gu [aut, cre], Jesus Palomo [aut], James Berger [aut]

Description Robust parameter estimation and prediction of Gaussian stochastic process emulators. It allows for robust parameter estimation and prediction using Gaussian stochastic process emulator. It also implements the parallel partial Gaussian stochastic process emulator for computer model with massive outputs See the reference: Mengyang Gu and Jim Berger, 2016, Annals of Applied Statistics; Mengyang Gu, Xiaojing Wang and Jim Berger, 2018, Annals of Statistics.

License GPL-2 | GPL-3

LazyData true

**Depends** R  $(>= 3.5.0)$ , methods

**Imports** Rcpp ( $>= 0.12.3$ ), nloptr ( $>= 1.0.4$ )

LinkingTo Rcpp, RcppEigen

NeedsCompilation yes

Repository CRAN

RoxygenNote 5.0.1

# R topics documented:

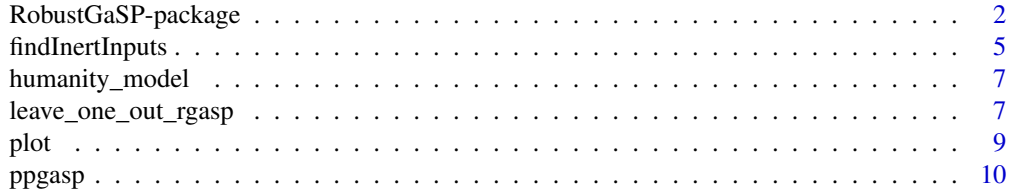

<span id="page-1-0"></span>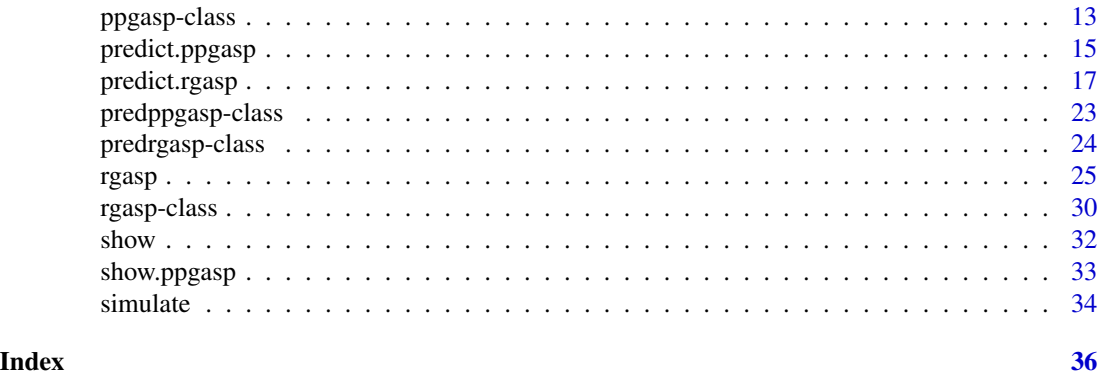

RobustGaSP-package *Robust Gaussian Stochastic Process Emulation*

# <span id="page-1-1"></span>Description

Robust parameter estimation and prediction of Gaussian stochastic process emulators. It allows for robust parameter estimation and prediction using Gaussian stochastic process emulator. It also implements the parallel partial Gaussian stochastic process emulator for computer model with massive outputs See the reference: Mengyang Gu and Jim Berger, 2016, Annals of Applied Statistics; Mengyang Gu, Xiaojing Wang and Jim Berger, 2018, Annals of Statistics.

#### Details

The DESCRIPTION file:

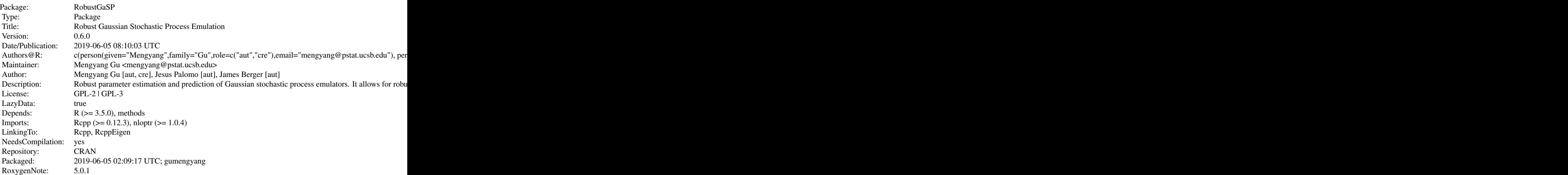

# RobustGaSP-package 3

Index of help topics:

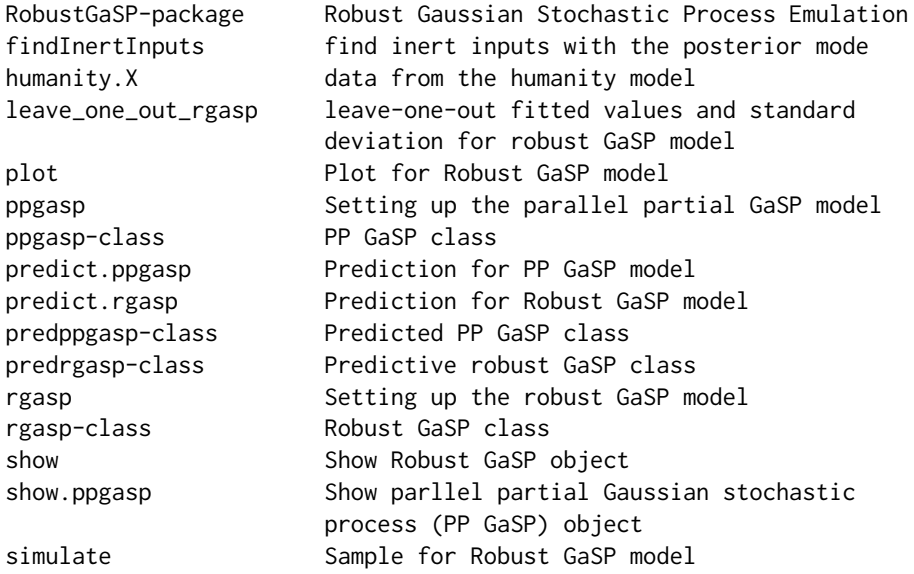

# Author(s)

Mengyang Gu [aut, cre], Jesus Palomo [aut], James Berger [aut]

Maintainer: Mengyang Gu <mengyang@pstat.ucsb.edu>

#### References

J.O. Berger, V. De Oliveira and B. Sanso (2001), *Objective Bayesian analysis of spatially correlated data*, *Journal of the American Statistical Association*, 96, 1361-1374.

M. Gu. and J.O. Berger (2016). Parallel partial Gaussian process emulation for computer models with massive output. *Annals of Applied Statistics*, 10(3), 1317-1347.

M. Gu. (2016). Robust uncertainty quantification and scalable computation for computer models with massive output. Ph.D. thesis. Duke University.

M. Gu, X. Wang and J.O. Berger (2018), *Robust Gaussian stochastic process emulation*, *Annals of Statistics*, 46(6A), 3038-3066.

M. Gu (2018), *Jointly robust prior for Gaussian stochastic process in emulation, calibration and variable selection*, arXiv:1804.09329.

R. Paulo (2005), *Default priors for Gaussian processes*, *Annals of statistics*, 33(2), 556-582.

J. Sacks, W.J. Welch, T.J. Mitchell, and H.P. Wynn (1989), *Design and analysis of computer experiments*, *Statistical Science*, 4, 409-435.

# Examples

#------------------------ # a 3 dimensional example

#------------------------

```
# dimensional of the inputs
dim_inputs <- 3
# number of the inputs
num\_obs < -30# uniform samples of design
input <- matrix(runif(num_obs*dim_inputs), num_obs,dim_inputs)
# Following codes use maximin Latin Hypercube Design, which is typically better than uniform
# library(lhs)
# input <- maximinLHS(n=num_obs, k=dim_inputs) ##maximin lhd sample
####
# outputs from the 3 dim dettepepel.3.data function
output = matrix(0, num\_obs, 1)for(i in 1:num_obs){
  output[i]<-dettepepel.3.data(input[i,])
}
# use constant mean basis, with no constraint on optimization
m1<- rgasp(design = input, response = output, lower_bound=FALSE)
# the following use constraints on optimization
# m1<- rgasp(design = input, response = output, lower_bound=TRUE)
# the following use a single start on optimization
# m1<- rgasp(design = input, response = output, lower_bound=FALSE)
# number of points to be predicted
num_testing_input <- 5000
# generate points to be predicted
testing_input <- matrix(runif(num_testing_input*dim_inputs),num_testing_input,dim_inputs)
# Perform prediction
m1.predict<-predict(m1, testing_input, outasS3 = FALSE)
# Predictive mean
m1.predict@mean
# The following tests how good the prediction is
testing_output <- matrix(0,num_testing_input,1)
for(i in 1:num_testing_input){
  testing_output[i]<-dettepepel.3.data(testing_input[i,])
}
# compute the MSE, average coverage and average length
# out of sample MSE
MSE_emulator <- sum((m1.predict@mean-testing_output)^2)/(num_testing_input)
# proportion covered by 95% posterior predictive credible interval
prop_emulator <- length(which((m1.predict@lower95<=testing_output)
                 &(m1.predict@upper95>=testing_output)))/num_testing_input
# average length of posterior predictive credible interval
```
length\_emulator <- sum(m1.predict@upper95-m1.predict@lower95)/num\_testing\_input

# <span id="page-4-0"></span>findInertInputs 5

```
# output of prediction
MSE_emulator
prop_emulator
length_emulator
# normalized RMSE
sqrt(MSE_emulator/mean((testing_output-mean(output))^2 ))
```
findInertInputs *find inert inputs with the posterior mode*

#### **Description**

The function tests for inert inputs (inputs that barely affect the outputs) using the posterior mode.

#### Usage

findInertInputs(object,threshold=0.1)

#### Arguments

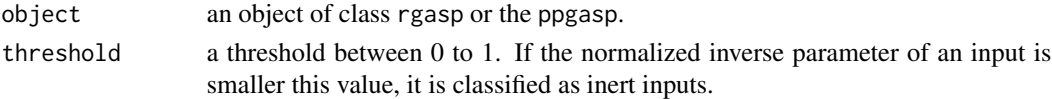

#### Details

This function utilizes the following quantity

object@p\*object@beta\_hat\*object@CL/sum(object@beta\_hat\*object@CL)

for each input to identify the inert outputs. The average estimated normalized inverse range parameters will be 1. If the estimated normalized inverse range parameters of an input is close to 0, it means this input might be an inert input.

In this method, a prior that has shrinkage effects is suggested to use, .e.g the jointly robust prior (i.e. one should set prior choice='ref approx' in rgasp() to obtain the use codergasp object before using this function). Moreover, one may not add a lower bound of the range parameters to perform this method (i.e. one should set lower\_bound=F in rgasp()). For more details see Chapter 4 in

Mengyang Gu. (2016). Robust Uncertainty Quantification and Scalable Computation for Computer Models with Massive Output. Ph.D. thesis. Duke University.

#### Value

A vector that has the same dimension of the number of inputs indicating how likely the inputs are inerts. The average value is 1. When a value is very close to zero, it tends to be an inert inputs.

#### Author(s)

Mengyang Gu [aut, cre], Jesus Palomo [aut], James Berger [aut] Maintainer: Mengyang Gu <mengyang@pstat.ucsb.edu>

#### References

Mengyang Gu. (2016). Robust Uncertainty Quantification and Scalable Computation for Computer Models with Massive Output. Ph.D. thesis. Duke University.

#### Examples

```
#-----------------------------------------------
 # test for inert inputs in the Borehole function
 #-----------------------------------------------
# dimensional of the inputs
dim_inputs <- 8
# number of the inputs
num\_obs < -40# uniform samples of design
set.seed(0)
input <-matrix(runif(num_obs*dim_inputs), num_obs,dim_inputs)
# Following codes use maximin Latin Hypercube Design, which is typically better than uniform
# library(lhs)
# input <- maximinLHS(n=num_obs, k=dim_inputs) # maximin lhd sample
# rescale the design to the domain
input[,1]<-0.05+(0.15-0.05)*input[,1];
input[,2]<-100+(50000-100)*input[,2];
input[,3]<-63070+(115600-63070)*input[,3];
input[,4]<-990+(1110-990)*input[,4];
input[,5]<-63.1+(116-63.1)*input[,5];
input[,6]<-700+(820-700)*input[,6];
input[,7]<-1120+(1680-1120)*input[,7];
input[,8]<-9855+(12045-9855)*input[,8];
# outputs from the 8 dim Borehole function
output=matrix(0,num_obs,1)
for(i in 1:num_obs){
 output[i]=borehole(input[i,])
}
```
# use constant mean basis with trend, with no constraint on optimization m3<- rgasp(design = input, response = output, lower\_bound=FALSE)

P=findInertInputs(m3)

<span id="page-6-0"></span>

#### Description

This data set provides the training data and testing data from the 'diplomatic and military operations in a non-warfighting domain' (DIAMOND) simulator. It porduces the number of casualties during the second day to sixth day after the earthquake and volcanic eruption in Giarre and Catania. See (Overstall and Woods (2016)) for details.

#### Usage

data(humanity\_model)

#### Format

Four data frame with observations on the following variables.

humanity.X A matrix of the training inputs.

humanity.Y A matrix of the output of the calsualties from the second to sixth day after the the earthquake and volcanic eruption for each set of training inputs.

humanity.Xt A matrix of the test inputs.

humanity.Yt A matrix of the test output of the calsualties.

# References

A. M. Overstall and D. C. Woods (2016). Multivariate emulation of computer simulators: model selection and diagnostics with application to a humanitarian relief model. Journal of the Royal Statistical Society: Series C (Applied Statistics), 65(4):483-505.

B. Taylor and A. Lane. Development of a novel family of military campaign simulation models. Journal of the Operational Research Society, 55(4):333-339, 2004.

leave\_one\_out\_rgasp *leave-one-out fitted values and standard deviation for robust GaSP model*

# Description

A function to calculate leave-one-out fitted values and the standard deviation of the prediction on robust GaSP models after the robust GaSP model has been constructed.

#### Usage

leave\_one\_out\_rgasp(object)

#### <span id="page-7-0"></span>**Arguments**

object an object of class rgasp.

#### Value

A list of 2 elements with

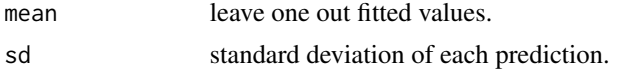

#### Author(s)

Mengyang Gu [aut, cre], Jesus Palomo [aut], James Berger [aut] Maintainer: Mengyang Gu <mengyang@pstat.ucsb.edu>

#### References

Mengyang Gu. (2016). Robust Uncertainty Quantification and Scalable Computation for Computer Models with Massive Output. Ph.D. thesis. Duke University.

#### See Also

[rgasp](#page-24-1)

# Examples

```
library(RobustGaSP)
#------------------------
 # a 3 dimensional example
 #------------------------
 # dimensional of the inputs
 dim_inputs <- 3
 # number of the inputs
 num_obs <- 30
 # uniform samples of design
 input <- matrix(runif(num_obs*dim_inputs), num_obs,dim_inputs)
```

```
# Following codes use maximin Latin Hypercube Design, which is typically better than uniform
# library(lhs)
# input <- maximinLHS(n=num_obs, k=dim_inputs) ##maximin lhd sample
```

```
####
```

```
# outputs from the 3 dim dettepepel.3.data function
output = matrix(0, num\_obs, 1)for(i in 1:num_obs){
  output[i]<-dettepepel.3.data (input[i,])
}
# use constant mean basis, with no constraint on optimization
m1<- rgasp(design = input, response = output, lower_bound=FALSE)
```
##leave one out predict leave\_one\_out\_m1=leave\_one\_out\_rgasp(m1)

##predictive mean leave\_one\_out\_m1\$mean ##standard deviation leave\_one\_out\_m1\$sd ##standardized error (leave\_one\_out\_m1\$mean-output)/leave\_one\_out\_m1\$sd

plot *Plot for Robust GaSP model*

# Description

Function to make plots on Robust GaSP models after the Robust GaSP model has been constructed.

#### Usage

## S4 method for signature 'rgasp'  $plot(x,y, \ldots)$ 

#### Arguments

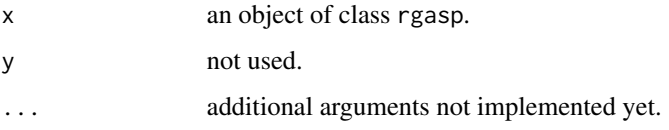

# Value

Three plots: the leave-one-out fitted values versus exact values, standardized residuals and QQ plot.

# Author(s)

Mengyang Gu [aut, cre], Jesus Palomo [aut], James Berger [aut] Maintainer: Mengyang Gu <mengyang@pstat.ucsb.edu>

### References

M. Gu. (2016). Robust uncertainty quantification and scalable computation for computer models with massive output. Ph.D. thesis. Duke University.

<span id="page-8-0"></span>plot the set of the set of the set of the set of the set of the set of the set of the set of the set of the set of the set of the set of the set of the set of the set of the set of the set of the set of the set of the set

10 ppgasp

#### Examples

```
library(RobustGaSP)
 #------------------------
 # a 3 dimensional example
 #------------------------
 # dimensional of the inputs
 dim_inputs <- 3
 # number of the inputs
 num\_obs < -30# uniform samples of design
 input <- matrix(runif(num_obs*dim_inputs), num_obs,dim_inputs)
# Following codes use maximin Latin Hypercube Design, which is typically better than uniform
 # library(lhs)
 # input <- maximinLHS(n=num_obs, k=dim_inputs) ##maximin lhd sample
 # outputs from the 3 dim dettepepel.3.data function
 output = matrix(0, num\_obs, 1)for(i in 1:num_obs){
   output[i]<-dettepepel.3.data (input[i,])
 }
 # use constant mean basis, with no constraint on optimization
 m1<- rgasp(design = input, response = output, lower_bound=FALSE)
 # plot
 plot(m1)
```
<span id="page-9-1"></span>ppgasp *Setting up the parallel partial GaSP model*

#### Description

Setting up the parallel partial GaSP model for estimating the parameters (if the parameters are not given).

#### Usage

```
ppgasp(design,response,trend=matrix(1,dim(response)[1],1),zero.mean="No",nugget=0,
nugget.est=F,range.par=NA,method='post_mode',prior_choice='ref_approx',a=0.2,
b=1/(length(response))^{1/dim(as.matrix(design))[2]}*(a+dim(as.matrix(design))[2]),
 kernel_type='matern_5_2',isotropic=F,R0=NA,
 optimization='lbfgs',
 alpha=rep(1.9,dim(as.matrix(design))[2]),lower_bound=T,
 max_eval=max(30,20+5*dim(design)[2]),initial_values=NA,num_initial_values=2)
```
<span id="page-9-0"></span>

#### ppgasp and the contract of the contract of the contract of the contract of the contract of the contract of the contract of the contract of the contract of the contract of the contract of the contract of the contract of the

# Arguments

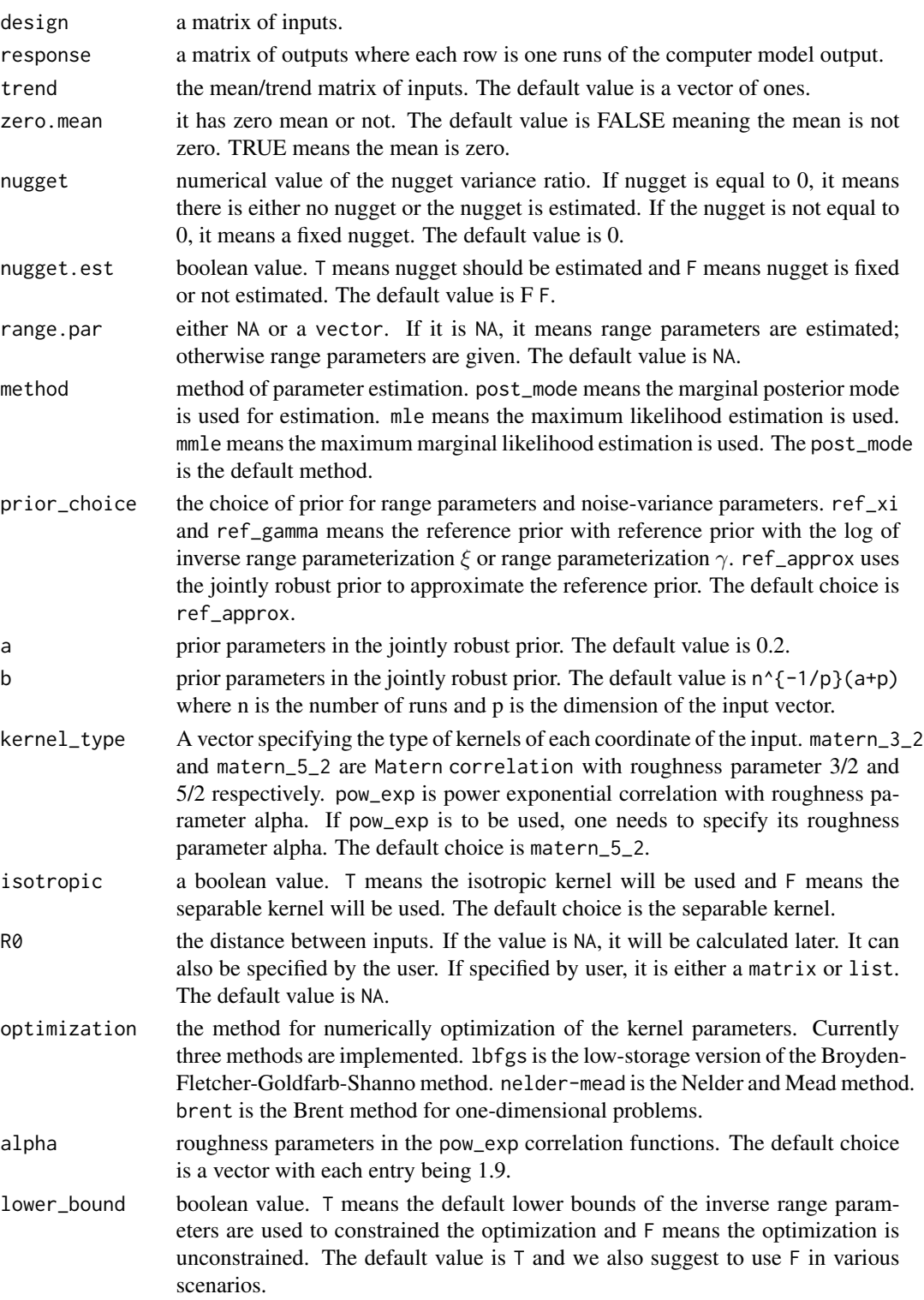

12 ppgasp

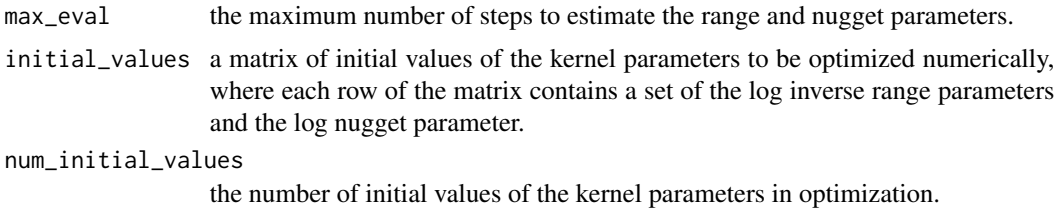

#### Value

ppgasp returns a S4 object of class ppgasp (see ppgasp-class).

#### Author(s)

Mengyang Gu [aut, cre], Jesus Palomo [aut], James Berger [aut]

Maintainer: Mengyang Gu <mengyang@pstat.ucsb.edu>

# References

M. Gu. and J.O. Berger (2016). Parallel partial Gaussian process emulation for computer models with massive output. *Annals of Applied Statistics*, 10(3), 1317-1347.

M. Gu, X. Wang and J.O. Berger (2018), *Robust Gaussian stochastic process emulation*, *Annals of Statistics*, 46(6A), 3038-3066.

M. Gu (2018), *Jointly robust prior for Gaussian stochastic process in emulation, calibration and variable selection*, arXiv:1804.09329.

J. Nocedal (1980), Updating quasi-Newton matrices with limited storage, *Math. Comput.*, 35, 773- 782.

D. C. Liu and J. Nocedal (1989), On the limited memory BFGS method for large scale optimization, *Math. Programming*, 45, p. 503-528.

Brent, R. (1973), Algorithms for Minimization without Derivatives. Englewood Cliffs N.J.: Prentice-Hall.

#### Examples

library(RobustGaSP)

```
###parallel partial Gaussian stochastic process (PP GaSP) model
##for the humanity model
data(humanity_model)
##120 runs. The input has 13 variables and output is 5 dimensional.
##PP GaSP Emulator
m.ppgasp=ppgasp(design=humanity.X,response=humanity.Y,nugget.est= TRUE)
show(m.ppgasp)
##make predictions
```

```
m_pred=predict(m.ppgasp,humanity.Xt)
sqrt(mean((m_pred$mean-humanity.Yt)^2))
mean(m_pred$upper95>humanity.Yt & humanity.Yt>m_pred$lower95)
```
# <span id="page-12-0"></span>ppgasp-class 13

```
mean(m_pred$upper95-m_pred$lower95)
sqrt( mean( (mean(humanity.Y)-humanity.Yt)^2 ))
##with a linear trend on the selected input performs better
## Not run:
  ###PP GaSP Emulation with a linear trend for the humanity model
  data(humanity_model)
  ##pp gasp with trend
  n<-dim(humanity.Y)[1]
  n_testing=dim(humanity.Yt)[1]
  H=cbind(matrix(1,n,1),humanity.X$foodC)
  H_testing=cbind(matrix(1,n_testing,1),humanity.Xt$foodC)
  m.ppgasp_trend=ppgasp(design=humanity.X,response=humanity.Y,trend=H,
  nugget.est= TRUE)
  show(m.ppgasp_trend)
  ##make predictions
  m_pred_trend=predict(m.ppgasp_trend,humanity.Xt,testing_trend=H_testing)
  sqrt(mean((m_pred_trend$mean-humanity.Yt)^2))
  mean(m_pred_trend$upper95>humanity.Yt & humanity.Yt>m_pred_trend$lower95)
  mean(m_pred_trend$upper95-m_pred_trend$lower95)
```
## End(Not run)

```
ppgasp-class PP GaSP class
```
#### Description

S4 class for PP GaSP model if the range and noise-variance ratio parameters are given and/or have been estimated.

#### Objects from the Class

Objects of this class are created and initialized with the function [ppgasp](#page-9-1) that computes the calculations needed for setting up the analysis.

#### **Slots**

- p: Object of class integer. The dimensions of the inputs.
- num\_obs: Object of class integer. The number of observations.
- k: Object of class integer. The number of outputs in each computer model run.
- input: Object of class matrix with dimension n x p. The design of experiments.
- output: Object of class matrix with dimension n x k. Each row denotes a output vector in each run of the computer model.
- X: Object of class matrix of with dimension n x q. The mean basis function, i.e. the trend function.
- <span id="page-13-0"></span>zero\_mean: A character to specify whether the mean is zero or not. "Yes" means it has zero mean and "No"" means the mean is not zero.
- q: Object of class integer. The number of mean basis.
- LB: Object of class vector with dimension  $p \times 1$ . The lower bound for inverse range parameters beta.
- beta\_initial: Object of class vector with the initial values of inverse range parameters p x 1.
- beta\_hat: Object of class vector with dimension p x 1. The inverse-range parameters.
- log\_post: Object of class numeric with the logarithm of marginal posterior.
- R0: Object of class list of matrices where the j-th matrix is an absolute difference matrix of the j-th input vector.
- theta<sub>rrativ</sub> Object of class vector with dimension  $q \times 1$ . The the mean (trend) parameter.
- L: Object of class matrix with dimension n x n. The Cholesky decomposition of the correlation matrix R, i.e.

$$
L\% * \%t(L) = R
$$

sigma2\_hat: Object of the class matrix. The estimated variance parameter of each output.

LX: Object of the class matrix with dimension q x q. The Cholesky decomposition of the correlation matrix

$$
t(X)\% * \%R^{-1}\% * \%X
$$

CL: Object of the class vector used for the lower bound and the prior.

nugget: A numeric object used for the noise-variance ratio parameter.

- nugget.est: A logical object of whether the nugget is estimated  $(T)$  or fixed  $(F)$ .
- kernel\_type: A vector of character to specify the type of kernel to use.
- alpha: Object of class vector with dimension  $p \times 1$  for the roughness parameters in the kernel.
- method: Object of class character to specify the method of parameter estimation. There are three values: post\_mode, mle and mmle.
- isotropic: Object of class logical to specify whether the kernel is isotropic.
- call: The call to ppgasp function to create the object.

#### Methods

show Prints the main slots of the object. predict See [predict](#page-14-1).

#### Author(s)

Mengyang Gu [aut, cre], Jesus Palomo [aut], James Berger [aut] Maintainer: Mengyang Gu <mengyang@pstat.ucsb.edu>

# See Also

[RobustGaSP](#page-1-1) for more details about how to create a RobustGaSP object.

<span id="page-14-1"></span><span id="page-14-0"></span>

# Description

Function to make prediction on the PP GaSP model after the PP GaSP model has been constructed.

# Usage

```
## S4 method for signature 'ppgasp'
predict(object, testing_input,
testing_trend= matrix(1,dim(testing_input)[1],1),r0=NA,
interval_data=T,
outasS3 = T, ...
```
# Arguments

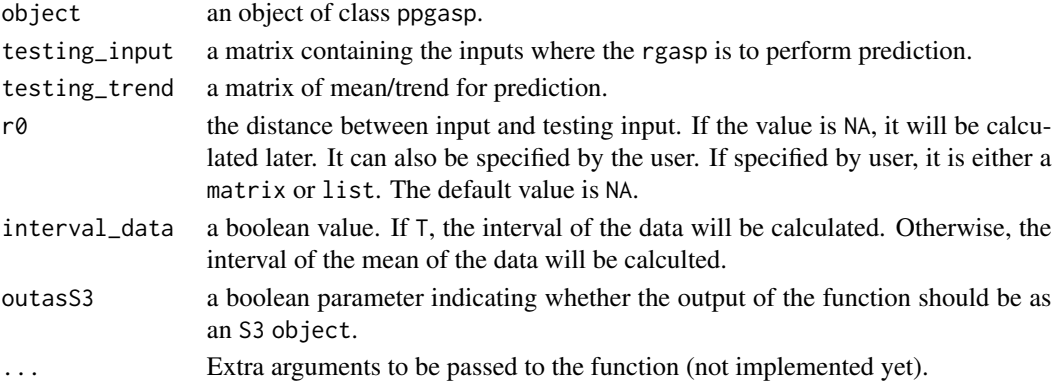

# Value

If the parameter outasS3=F, then the returned value is a S4 object of class [predppgasp-class](#page-22-1) with

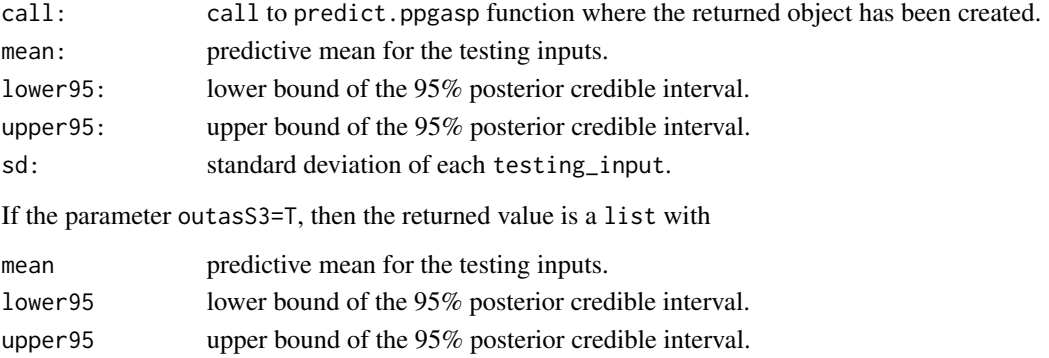

sd standard deviation of each testing\_input.

#### Author(s)

Mengyang Gu [aut, cre], Jesus Palomo [aut], James Berger [aut] Maintainer: Mengyang Gu <mengyang@pstat.ucsb.edu>

#### References

M. Gu. and J.O. Berger (2016). Parallel partial Gaussian process emulation for computer models with massive output. *Annals of Applied Statistics*, 10(3), 1317-1347.

M. Gu. (2016). Robust Uncertainty Quantification and Scalable Computation for Computer Models with Massive Output. Ph.D. thesis. Duke University.

#### Examples

library(RobustGaSP) #---------------------------------- # an example of environmental model #----------------------------------

```
set.seed(1)
#Here the sample size is very small. Consider to use more observations
n=100
p=4##using the latin hypercube will be better
#library(lhs)
#input_samples=maximinLHS(n,p)
input_samples=matrix(runif(n*p),n,p)
input=matrix(0,n,p)
input[,1]=7+input_samples[,1]*6
input[,2]=0.02+input_samples[,2]*1
input[,3]=0.01+input_samples[,3]*2.99
input[,4]=30.01+input_samples[,4]*0.285
k=400
output=matrix(0,n,k)
##environ.4.data is an environmental model on a spatial-time vector
##? environ.4.data
for(i in 1:n [output[i,]=environ.4.data(input[i,],s=seq(0.15,3,0.15),t=seq(3,60,3) )
}
```

```
##samples some test inputs
n_star=1000
sample_unif=matrix(runif(n_star*p),n_star,p)
```

```
testing_input=matrix(0,n_star,p)
testing_input[,1]=7+sample_unif[,1]*6
testing_input[,2]=0.02+sample_unif[,2]*1
testing_input[,3]=0.01+sample_unif[,3]*2.99
testing_input[,4]=30.01+sample_unif[,4]*0.285
```
# <span id="page-16-0"></span>predict.rgasp 17

```
testing_output=matrix(0,n_star,k)
for(i in 1:n_star){
  testing_output[i,]=environ.4.data(testing_input[i,],s=seq(0.15,3,0.15
 ),t=seq(3,60,3) )
}
##we do a transformation of the output
##one can change the number of initial values to test
log_output_1=log(output+1)
#since we have lots of output, we use 'nelder-mead' for optimization
m.ppgasp=ppgasp(design=input,response=log_output_1,kernel_type
                ='pow_exp',num_initial_values=2,optimization='nelder-mead')
m_pred.ppgasp=predict(m.ppgasp,testing_input)
##we transform back for the prediction
m_pred_ppgasp_median=exp(m_pred.ppgasp$mean)-1
##mean squared error
mean( (m_pred_ppgasp_median-testing_output)^2)
##variance of the testing outputs
var(as.numeric(testing_output))
##makes plots for the testing
par(mfrow=c(1,2))
t=seq(3,60,3)
s=seq(0.15,3,0.15)
testing_plot_1=matrix(testing_output[1,], length(t), length(s) )
max_testing_plot_1=max(testing_plot_1)
min_testing_plot_1=min(testing_plot_1)
image(x=t,y=s,testing_plot_1, col = hcl.colors(100, "terrain"),main='test outputs')
contour(x=t,y=s,testing_plot_1, levels = seq(min_testing_plot_1, max_testing_plot_1,
                                      by = (max_testing_plot_1-min_testing_plot_1)/5),
        add = TRUE, col = "brown")ppgasp_plot_1=matrix(m_pred_ppgasp_median[1,], length(t), length(s) )
max_ppgasp_plot_1=max(ppgasp_plot_1)
min_ppgasp_plot_1=min(ppgasp_plot_1)
image(x=t,y=s,ppgasp_plot_1, col = hcl.colors(100, "terrain"),main='prediction')
contour(x=t,y=s,ppgasp_plot_1, levels = seq(min_testing_plot_1, max_ppgasp_plot_1,
                                        by = (max_ppgasp_plot_1-min_ppgasp_plot_1)/5),
        add = TRUE, col = "brown")dev.off()
```
<span id="page-16-1"></span>

# Description

Function to make prediction on the robust GaSP model after the robust GaSP model has been constructed.

# Usage

```
## S4 method for signature 'rgasp'
predict(object,testing_input,testing_trend= matrix(1,dim(testing_input)[1],1),
r0=NA,interval_data=T,
outass3 = T, \ldots)
```
# Arguments

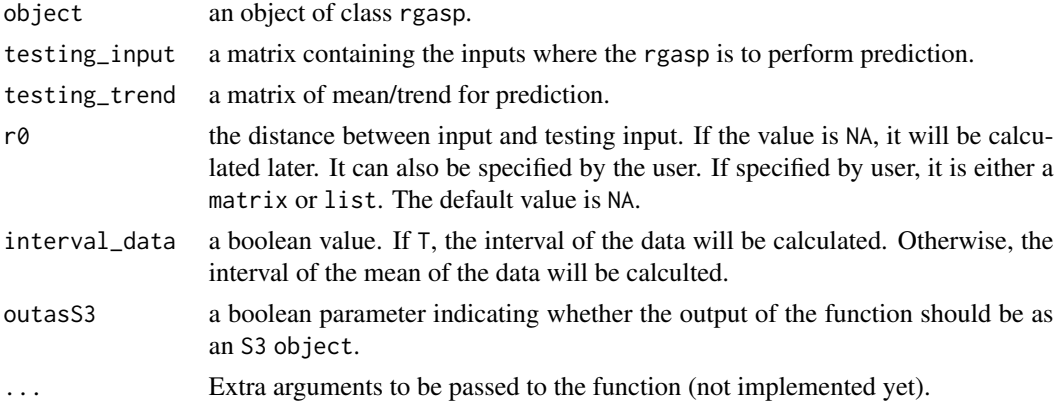

#### Value

If the parameter outasS3=F, then the returned value is a S4 object of class [predrgasp-class](#page-23-1) with

call: call to predict.rgasp function where the returned object has been created.

mean: predictive mean for the testing inputs.

lower95: lower bound of the 95% posterior credible interval.

upper95: upper bound of the 95% posterior credible interval.

sd: standard deviation of each testing\_input.

If the parameter outasS3=T, then the returned value is a list with

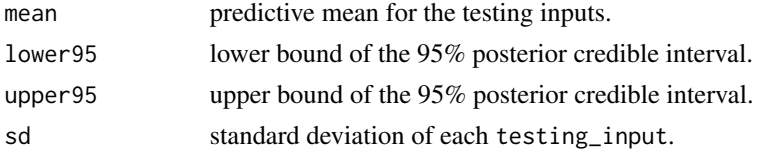

# Author(s)

Mengyang Gu [aut, cre], Jesus Palomo [aut], James Berger [aut] Maintainer: Mengyang Gu <mengyang@pstat.ucsb.edu>

# predict.rgasp 19

#### References

M. Gu. (2016). Robust Uncertainty Quantification and Scalable Computation for Computer Models with Massive Output. Ph.D. thesis. Duke University.

M. Gu. and J.O. Berger (2016). Parallel partial Gaussian process emulation for computer models with massive output. *Annals of Applied Statistics*, 10(3), 1317-1347.

M. Gu, X. Wang and J.O. Berger (2018), *Robust Gaussian Stochastic Process Emulation*, *Annals of Statistics*, 46(6A), 3038-3066.

M. Gu (2018), *Jointly Robust Prior for Gaussian Stochastic Process in Emulation, Calibration and Variable Selection*, arXiv:1804.09329.

#### Examples

```
#------------------------
# a 3 dimensional example
#------------------------
# dimensional of the inputs
dim_inputs <- 3
# number of the inputs
num\_obs < -30# uniform samples of design
input <- matrix(runif(num_obs*dim_inputs), num_obs,dim_inputs)
# Following codes use maximin Latin Hypercube Design, which is typically better than uniform
# library(lhs)
# input <- maximinLHS(n=num_obs, k=dim_inputs) ##maximin lhd sample
# outputs from the 3 dim dettepepel.3.data function
output = matrix(0, num\_obs, 1)for(i in 1:num_obs){
  output[i]<-dettepepel.3.data (input[i,])
}
# use constant mean basis, with no constraint on optimization
m1<- rgasp(design = input, response = output, lower_bound=FALSE)
# the following use constraints on optimization
# m1<- rgasp(design = input, response = output, lower_bound=TRUE)
# the following use a single start on optimization
# m1<- rgasp(design = input, response = output, lower_bound=FALS)
# number of points to be predicted
num_testing_input <- 5000
# generate points to be predicted
testing_input <- matrix(runif(num_testing_input*dim_inputs),num_testing_input,dim_inputs)
# Perform prediction
m1.predict<-predict(m1, testing_input)
# Predictive mean
m1.predict$mean
```

```
# The following tests how good the prediction is
testing_output <- matrix(0,num_testing_input,1)
for(i in 1:num_testing_input){
  testing_output[i]<-dettepepel.3.data(testing_input[i,])
}
# compute the MSE, average coverage and average length
# out of sample MSE
MSE_emulator <- sum((m1.predict$mean-testing_output)^2)/(num_testing_input)
# proportion covered by 95% posterior predictive credible interval
prop_emulator <- length(which((m1.predict$lower95<=testing_output)
                 &(m1.predict$upper95>=testing_output)))/num_testing_input
# average length of posterior predictive credible interval
length_emulator <- sum(m1.predict$upper95-m1.predict$lower95)/num_testing_input
# output of prediction
MSE_emulator
prop_emulator
length_emulator
# normalized RMSE
sqrt(MSE_emulator/mean((testing_output-mean(output))^2 ))
#-----------------------------------
# a 2 dimensional example with trend
#-----------------------------------
# dimensional of the inputs
dim_inputs <- 2
# number of the inputs
num\_obs < -20# uniform samples of design
input <-matrix(runif(num_obs*dim_inputs), num_obs,dim_inputs)
# Following codes use maximin Latin Hypercube Design, which is typically better than uniform
# library(lhs)
# input <- maximinLHS(n=num_obs, k=dim_inputs) ##maximin lhd sample
# outputs from the 2 dim Brainin function
output <- matrix(0,num_obs,1)
for(i in 1:num_obs){
  output[i]<-limetal.2.data (input[i,])
}
#mean basis (trend)
X<-cbind(rep(1,num_obs), input )
# use constant mean basis with trend, with no constraint on optimization
```
m2<- rgasp(design = input, response = output,trend =X, lower\_bound=FALSE)

# predict.rgasp 21

```
# number of points to be predicted
num_testing_input <- 5000
# generate points to be predicted
testing_input <- matrix(runif(num_testing_input*dim_inputs),num_testing_input,dim_inputs)
# trend of testing
testing_X<-cbind(rep(1,num_testing_input), testing_input )
# Perform prediction
m2.predict<-predict(m2, testing_input,testing_trend=testing_X)
# Predictive mean
#m2.predict$mean
# The following tests how good the prediction is
testing_output <- matrix(0,num_testing_input,1)
for(i in 1:num_testing_input){
  testing_output[i]<-limetal.2.data(testing_input[i,])
}
# compute the MSE, average coverage and average length
# out of sample MSE
MSE_emulator <- sum((m2.predict$mean-testing_output)^2)/(num_testing_input)
# proportion covered by 95% posterior predictive credible interval
prop_emulator <- length(which((m2.predict$lower95<=testing_output)
                 &(m2.predict$upper95>=testing_output)))/num_testing_input
# average length of posterior predictive credible interval
length_emulator <- sum(m2.predict$upper95-m2.predict$lower95)/num_testing_input
# output of prediction
MSE_emulator
prop_emulator
length_emulator
# normalized RMSE
sqrt(MSE_emulator/mean((testing_output-mean(output))^2 ))
  ###here try the isotropic kernel (a function of Euclidean distance)
m2_isotropic<- rgasp(design = input, response = output,trend =X,
           lower_bound=FALSE,isotropic=TRUE)
m2_isotropic.predict<-predict(m2_isotropic, testing_input,testing_trend=testing_X)
# compute the MSE, average coverage and average length
# out of sample MSE
MSE_emulator_isotropic <- sum((m2_isotropic.predict$mean-testing_output)^2)/(num_testing_input)
# proportion covered by 95% posterior predictive credible interval
prop_emulator_isotropic <- length(which((m2_isotropic.predict$lower95<=testing_output)
```

```
&(m2_isotropic.predict$upper95>=testing_output)))/num_testing_input
```

```
# average length of posterior predictive credible interval
length_emulator_isotropic <- sum(m2_isotropic.predict$upper95-
m2_isotropic.predict$lower95)/num_testing_input
MSE_emulator_isotropic
prop_emulator_isotropic
length_emulator_isotropic
##the result of isotropic kernel is not as good as the product kernel for this example
#--------------------------------------------------------------------------------------
# an 8 dimensional example using only a subset inputs and a noise with unknown variance
#--------------------------------------------------------------------------------------
set.seed(1)
# dimensional of the inputs
dim_inputs <- 8
# number of the inputs
num\_obs < -50# uniform samples of design
input <-matrix(runif(num_obs*dim_inputs), num_obs,dim_inputs)
# Following codes use maximin Latin Hypercube Design, which is typically better than uniform
# library(lhs)
# input <- maximinLHS(n=num_obs, k=dim_inputs) # maximin lhd sample
# rescale the design to the domain
input[,1]<-0.05+(0.15-0.05)*input[,1];
input[,2]<-100+(50000-100)*input[,2];
input[,3]<-63070+(115600-63070)*input[,3];
input[,4]<-990+(1110-990)*input[,4];
input[,5]<-63.1+(116-63.1)*input[,5];
input[,6]<-700+(820-700)*input[,6];
input[,7]<-1120+(1680-1120)*input[,7];
input[,8]<-9855+(12045-9855)*input[,8];
# outputs from the 8 dim Borehole function
output=matrix(0,num_obs,1)
for(i in 1:num_obs){
  output[i]=borehole(input[i,])
}
```

```
# use constant mean basis with trend, with no constraint on optimization
m3 <- rgasp(design = input[,c(1,4,6,7,8)], response = output,
           nugget.est=TRUE, lower_bound=FALSE)
```

```
# number of points to be predicted
num_testing_input <- 5000
# generate points to be predicted
testing_input <- matrix(runif(num_testing_input*dim_inputs),num_testing_input,dim_inputs)
# resale the points to the region to be predict
testing_input[,1]<-0.05+(0.15-0.05)*testing_input[,1];
testing_input[,2]<-100+(50000-100)*testing_input[,2];
testing_input[,3]<-63070+(115600-63070)*testing_input[,3];
testing_input[,4]<-990+(1110-990)*testing_input[,4];
testing_input[,5]<-63.1+(116-63.1)*testing_input[,5];
testing_input[,6]<-700+(820-700)*testing_input[,6];
testing_input[,7]<-1120+(1680-1120)*testing_input[,7];
testing_input[,8]<-9855+(12045-9855)*testing_input[,8];
# Perform prediction
m3.predict<-predict(m3, testing_input[,c(1,4,6,7,8)])
# Predictive mean
#m3.predict$mean
# The following tests how good the prediction is
testing_output <- matrix(0,num_testing_input,1)
for(i in 1:num_testing_input){
  testing_output[i]<-borehole(testing_input[i,])
}
# compute the MSE, average coverage and average length
# out of sample MSE
MSE_emulator <- sum((m3.predict$mean-testing_output)^2)/(num_testing_input)
# proportion covered by 95% posterior predictive credible interval
prop_emulator <- length(which((m3.predict$lower95<=testing_output)
                 &(m3.predict$upper95>=testing_output)))/num_testing_input
# average length of posterior predictive credible interval
length_emulator <- sum(m3.predict$upper95-m3.predict$lower95)/num_testing_input
# output of sample prediction
MSE_emulator
prop_emulator
length_emulator
# normalized RMSE
sqrt(MSE_emulator/mean((testing_output-mean(output))^2 ))
```
<span id="page-22-1"></span>predppgasp-class *Predicted PP GaSP class*

#### Description

S4 class for the prediction of a PP GaSP model

#### <span id="page-23-0"></span>Objects from the Class

Objects of this class are created and initialized with the function [predict.ppgasp](#page-14-1) that computes the prediction on the PP GaSP model after the PP GaSP model has been constructed.

#### **Slots**

call: call to predict.ppgasp function where the returned object has been created. mean: predictive mean for the testing inputs. lower95: lower bound of the 95% posterior credible interval. upper95: upper bound of the 95% posterior credible interval. sd: standard deviation of each testing\_input.

# Author(s)

Mengyang Gu [aut, cre], Jesus Palomo [aut], James Berger [aut] Maintainer: Mengyang Gu <mengyang@pstat.ucsb.edu>

#### See Also

[predict.ppgasp](#page-14-1) for more details about how to make predictions based on a ppgasp object.

<span id="page-23-1"></span>predrgasp-class *Predictive robust GaSP class*

#### **Description**

S4 class for the prediction of a Robust GaSP

# Objects from the Class

Objects of this class are created and initialized with the function predict. rgasp that computes the prediction on Robust GaSP models after the Robust GaSP model has been constructed.

# **Slots**

call: call to predict.rgasp function where the returned object has been created.

mean: predictive mean for the testing inputs.

lower95: lower bound of the 95% posterior credible interval.

upper95: upper bound of the 95% posterior credible interval.

sd: standard deviation of each testing\_input.

# Author(s)

Mengyang Gu [aut, cre], Jesus Palomo [aut], James Berger [aut] Maintainer: Mengyang Gu <mengyang@pstat.ucsb.edu>

#### <span id="page-24-0"></span>rgasp 25

# See Also

[predict.rgasp](#page-16-1) for more details about how to make predictions based on a rgasp object.

<span id="page-24-1"></span>rgasp *Setting up the robust GaSP model*

#### Description

Setting up the robust GaSP model for estimating the parameters (if the parameters are not given).

# Usage

```
rgasp(design, response,trend=matrix(1,length(response),1),zero.mean="No",nugget=0,
 nugget.est=F,range.par=NA,method='post_mode',prior_choice='ref_approx',a=0.2,
 b=1/(length(response))^{1/dim(as.matrix(design))[2]}*(a+dim(as.matrix(design))[2]),
  kernel_type='matern_5_2',isotropic=F,R0=NA,
  optimization='lbfgs', alpha=rep(1.9,dim(as.matrix(design))[2]),
  lower_bound=T,max_eval=max(30,20+5*dim(design)[2]),
  initial_values=NA,num_initial_values=2)
```
#### Arguments

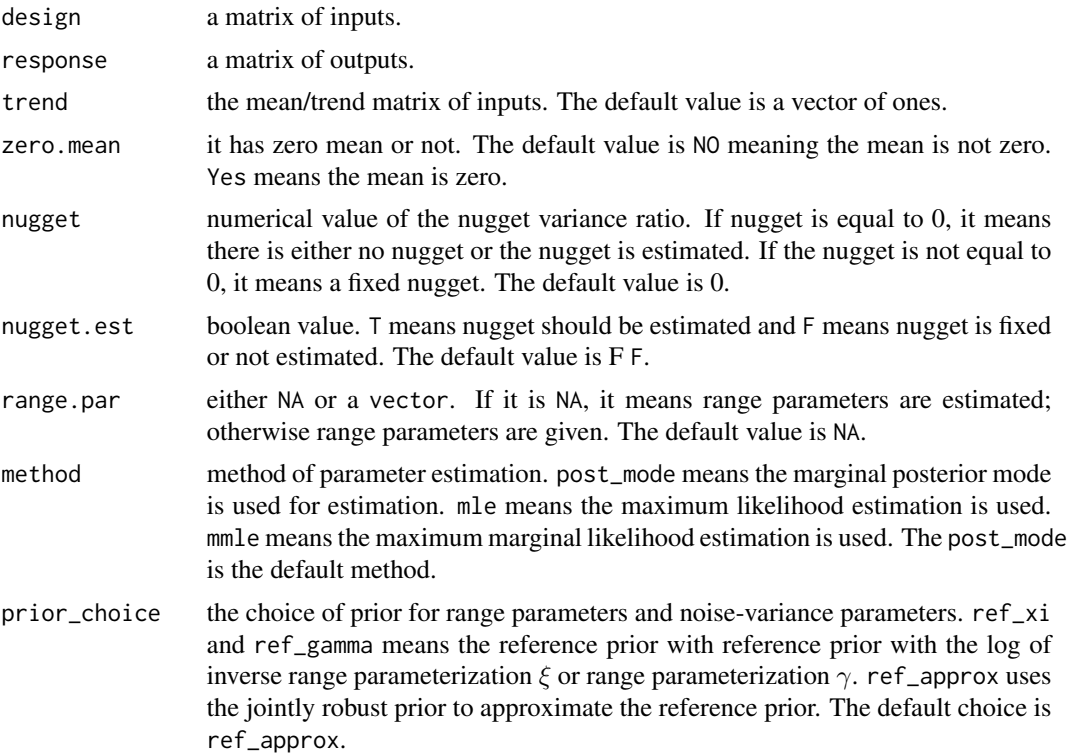

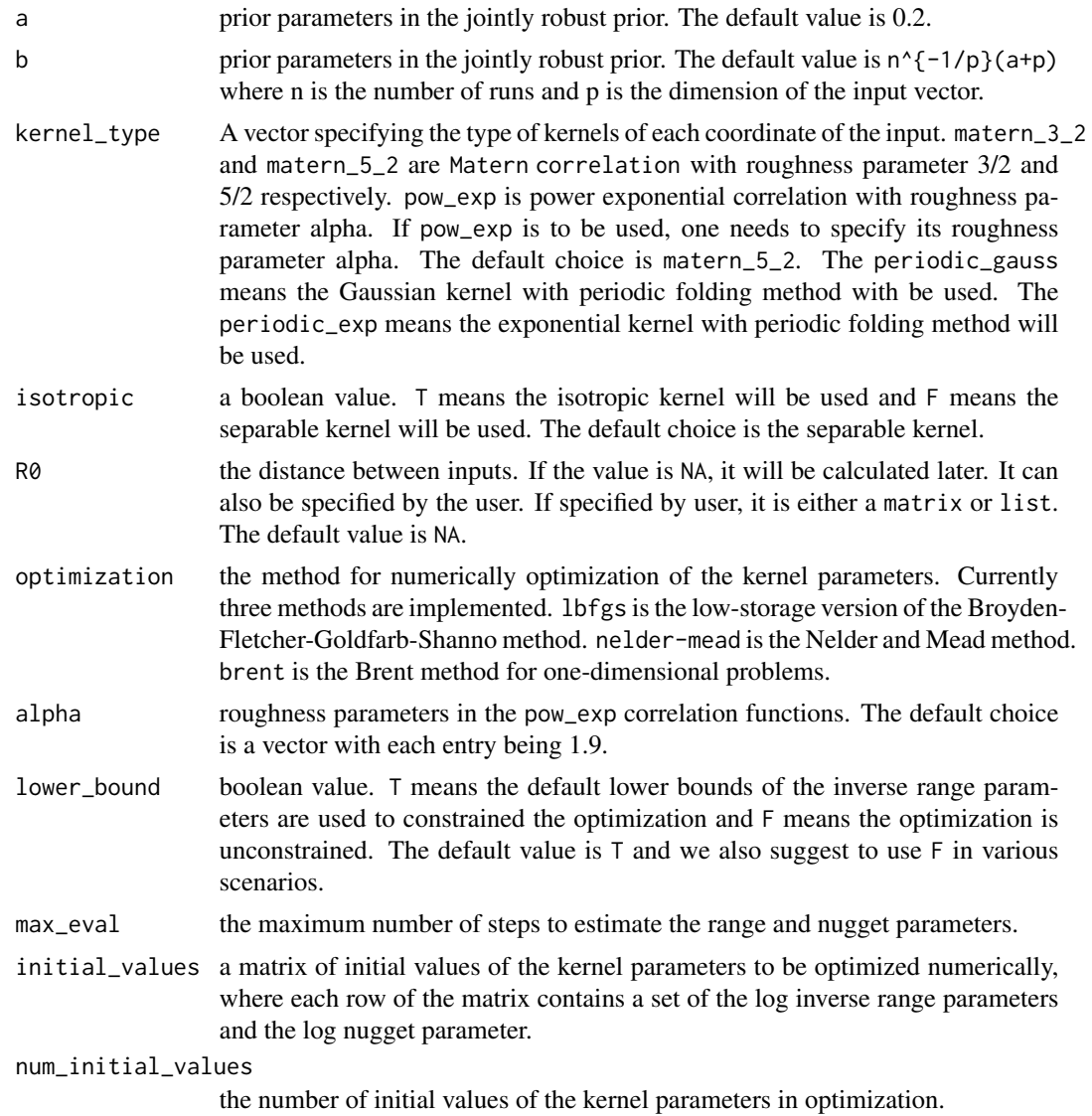

# Value

rgasp returns a S4 object of class rgasp (see rgasp-class).

# Author(s)

Mengyang Gu [aut, cre], Jesus Palomo [aut], James Berger [aut] Maintainer: Mengyang Gu <mengyang@pstat.ucsb.edu>

# References

M. Gu, X. Wang and J.O. Berger (2018), Robust Gaussian stochastic process emulation, *Annals of Statistics*, 46(6A), 3038-3066.

#### rgasp 27

M. Gu (2018), Jointly robust prior for Gaussian stochastic process in emulation, calibration and variable selection, arXiv:1804.09329.

M. Gu. (2016). Robust uncertainty quantification and scalable computation for computer models with massive output. Ph.D. thesis. Duke University.

M. Gu. and J.O. Berger (2016). Parallel partial Gaussian process emulation for computer models with massive output. *Annals of Applied Statistics*, 10(3), 1317-1347.

E.T. Spiller, M.J. Bayarri, J.O. Berger and E.S. Calder and A.K. Patra and E.B. Pitman, and R.L. Wolpert (2014), Automating emulator construction for geophysical hazard maps. *SIAM/ASA Journal on Uncertainty Quantification*, 2(1), 126-152.

J. Nocedal (1980), Updating quasi-Newton matrices with limited storage, *Math. Comput.*, 35, 773- 782.

D. C. Liu and J. Nocedal (1989), On the limited memory BFGS method for large scale optimization, *Math. Programming*, 45, p. 503-528.

Brent, R. (1973), Algorithms for Minimization without Derivatives. Englewood Cliffs N.J.: Prentice-Hall.

#### Examples

```
library(RobustGaSP)
#------------------------
# a 3 dimensional example
#------------------------
# dimensional of the inputs
dim_inputs <- 3
# number of the inputs
num\_obs < -30# uniform samples of design
input <- matrix(runif(num_obs*dim_inputs), num_obs,dim_inputs)
# Following codes use maximin Latin Hypercube Design, which is typically better than uniform
# library(lhs)
# input <- maximinLHS(n=num_obs, k=dim_inputs) ##maximin lhd sample
####
# outputs from the 3 dim dettepepel.3.data function
output = matrix(0, num\_obs, 1)for(i in 1:num_obs){
  output[i]<-dettepepel.3.data (input[i,])
}
# use constant mean basis, with no constraint on optimization
# and marginal posterior mode estimation
m1<- rgasp(design = input, response = output, lower_bound=FALSE)
# you can use specify the estimation as maximum likelihood estimation (MLE)
m2<- rgasp(design = input, response = output, method='mle',lower_bound=FALSE)
```

```
##let's do some comparison on prediction
n_testing=1000
testing_input=matrix(runif(n_testing*dim_inputs),n_testing,dim_inputs)
m1_pred=predict(m1,testing_input=testing_input)
m2_pred=predict(m2,testing_input=testing_input)
##root of mean square error and interval
test\_output = matrix(0, n\_testing, 1)for(i in 1:n_testing){
  test_output[i]<-dettepepel.3.data (testing_input[i,])
}
##root of mean square error
sqrt(mean( (m1_pred$mean-test_output)^2))
sqrt(mean( (m2_pred$mean-test_output)^2))
#---------------------------------------
# a 1 dimensional example with zero mean
#---------------------------------------
input=10*seq(0,1,1/14)
output<-higdon.1.data(input)
#the following code fit a GaSP with zero mean by setting zero.mean="Yes"
model<- rgasp(design = input, response = output, zero.mean="Yes")
model
testing_input = as.matrix(seq(0,10,1/100))model.predict<-predict(model,testing_input)
names(model.predict)
#########plot predictive distribution
testing_output=higdon.1.data(testing_input)
plot(testing_input,model.predict$mean,type='l',col='blue',
     xlab='input',ylab='output')
polygon( c(testing_input,rev(testing_input)),c(model.predict$lower95,
      rev(model.predict$upper95)),col = "grey80", border = FALSE)
lines(testing_input, testing_output)
lines(testing_input,model.predict$mean,type='l',col='blue')
lines(input, output, type='p')
## mean square erros
mean((model.predict$mean-testing_output)^2)
#-----------------------------------
# a 2 dimensional example with trend
#-----------------------------------
# dimensional of the inputs
dim_inputs <- 2
# number of the inputs
```
#### rgasp 29

```
num_obs <- 20
# uniform samples of design
input <-matrix(runif(num_obs*dim_inputs), num_obs,dim_inputs)
# Following codes use maximin Latin Hypercube Design, which is typically better than uniform
# library(lhs)
# input <- maximinLHS(n=num_obs, k=dim_inputs) # maximin lhd sample
# outputs from a 2 dim function
output <- matrix(0,num_obs,1)
for(i in 1:num_obs){
  output[i]<-limetal.2.data (input[i,])
}
####trend or mean basis
X<-cbind(rep(1,num_obs), input )
# use constant mean basis with trend, with no constraint on optimization
m2<- rgasp(design = input, response = output,trend =X, lower_bound=FALSE)
show(m2) # show this rgasp object
m2@beta_hat # estimated inverse range parameters
m2@theta_hat # estimated trend parameters
#--------------------------------------------------------------------------------------
# an 8 dimensional example using only a subset inputs and a noise with unknown variance
#--------------------------------------------------------------------------------------
set.seed(1)
# dimensional of the inputs
dim_inputs <- 8
# number of the inputs
num_obs <- 50
# uniform samples of design
input <-matrix(runif(num_obs*dim_inputs), num_obs,dim_inputs)
# Following codes use maximin Latin Hypercube Design, which is typically better than uniform
# library(lhs)
# input <- maximinLHS(n=num_obs, k=dim_inputs) # maximin lhd sample
# rescale the design to the domain
input[,1]<-0.05+(0.15-0.05)*input[,1];
input[,2]<-100+(50000-100)*input[,2];
input[,3]<-63070+(115600-63070)*input[,3];
input[,4]<-990+(1110-990)*input[,4];
input[,5]<-63.1+(116-63.1)*input[,5];
input[,6]<-700+(820-700)*input[,6];
input[,7]<-1120+(1680-1120)*input[,7];
input[,8]<-9855+(12045-9855)*input[,8];
# outputs from the 8 dim Borehole function
```

```
output=matrix(0,num_obs,1)
for(i in 1:num_obs){
 output[i]=borehole(input[i,])
}
# use constant mean basis with trend, with no constraint on optimization
m3 < - rgasp(design = input[,c(1,4,6,7,8)], response = output,
          nugget.est=TRUE, lower_bound=FALSE)
m3@beta_hat # estimated inverse range parameters
m3@nugget
```

```
rgasp-class Robust GaSP class
```
#### Description

S4 class for Robust GaSP if the range and noise-variance ratio parameters are given and/or have been estimated.

#### Objects from the Class

Objects of this class are created and initialized with the function [rgasp](#page-24-1) that computes the calculations needed for setting up the analysis.

#### Slots

p: Object of class integer. The dimensions of the inputs.

num\_obs: Object of class integer. The number of observations.

- input: Object of class matrix with dimension n x p. The design of experiments.
- output: Object of class matrix with dimension n x 1. The Observations or output vector.
- X: Object of class matrix of with dimension n x q. The mean basis function, i.e. the trend function.
- zero\_mean: A character to specify whether the mean is zero or not. "Yes" means it has zero mean and "No"" means the mean is not zero.
- q: Object of class integer. The number of mean basis.
- LB: Object of class vector with dimension  $p \times 1$ . The lower bound for inverse range parameters beta.
- beta\_initial: Object of class vector with the initial values of inverse range parameters p x 1.
- <span id="page-30-0"></span>beta\_hat: Object of class vector with dimension p x 1. The inverse-range parameters.
- log\_post: Object of class numeric with the logarithm of marginal posterior.
- R0: Object of class list of matrices where the j-th matrix is an absolute difference matrix of the j-th input vector.
- theta<sub>rrativ</sub> Object of class vector with dimension  $q \times 1$ . The the mean (trend) parameter.
- L: Object of class matrix with dimension n x n. The Cholesky decomposition of the correlation matrix R, i.e.

$$
L\% * \%t(L) = R
$$

sigma2\_hat: Object of the class numeric. The estimated variance parameter.

LX: Object of the class matrix with dimension q x q. The Cholesky decomposition of the correlation matrix

$$
t(X)\%*\%R^{-1}\%*\%X
$$

CL: Object of the class vector used for the lower bound and the prior.

nugget: A numeric object used for the noise-variance ratio parameter.

nugget.est: A logical object of whether the nugget is estimated (T) or fixed (F).

kernel\_type: A vector of character to specify the type of kernel to use.

- alpha: Object of class vector with dimension  $p \times 1$  for the roughness parameters in the kernel.
- method: Object of class character to specify the method of parameter estimation. There are three values: post\_mode, mle and mmle.
- isotropic: Object of class logical to specify whether the kernel is isotropic.
- call: The call to rgasp function to create the object.

#### Methods

show Prints the main slots of the object.

predict See [predict](#page-16-1).

# Note

The response output must have one dimension. The number of observations in input must be equal to the number of experiments output.

#### Author(s)

Mengyang Gu [aut, cre], Jesus Palomo [aut], James Berger [aut] Maintainer: Mengyang Gu <mengyang@pstat.ucsb.edu>

# See Also

[RobustGaSP](#page-1-1) for more details about how to create a RobustGaSP object.

#### Description

Function to print Robust GaSP models after the Robust GaSP model has been constructed.

# Usage

```
## S4 method for signature 'rgasp'
show(object)
```
#### Arguments

object an object of class rgasp.

### Author(s)

Mengyang Gu [aut, cre], Jesus Palomo [aut], James Berger [aut]

Maintainer: Mengyang Gu <mengyang@pstat.ucsb.edu>

#### Examples

```
#------------------------
# a 3 dimensional example
#------------------------
# dimensional of the inputs
dim_inputs <- 3
# number of the inputs
num_obs <- 30
# uniform samples of design
input <- matrix(runif(num_obs*dim_inputs), num_obs,dim_inputs)
# Following codes use maximin Latin Hypercube Design, which is typically better than uniform
# library(lhs)
# input <- maximinLHS(n=num_obs, k=dim_inputs) ##maximin lhd sample
####
# outputs from the 3 dim dettepepel.3.data function
output = matrix(0, num\_obs, 1)for(i in 1:num_obs){
  output[i]<-dettepepel.3.data (input[i,])
}
# use constant mean basis, with no constraint on optimization
m1<- rgasp(design = input, response = output, lower_bound=FALSE)
# the following use constraints on optimization
```
<span id="page-31-0"></span>

# <span id="page-32-0"></span>show.ppgasp 33

```
# m1<- rgasp(design = input, response = output, lower_bound=TRUE)
# the following use a single start on optimization
# m1<- rgasp(design = input, response = output, lower_bound=FALSE)
show(m1)
```
show.ppgasp *Show parllel partial Gaussian stochastic process (PP GaSP) object*

# Description

Function to print the PP GaSP model after the PP GaSP model has been constructed.

# Usage

```
## S4 method for signature 'ppgasp'
show(object)
```
#### Arguments

object an object of class ppgasp.

# Author(s)

Mengyang Gu [aut, cre], Jesus Palomo [aut], James Berger [aut]

Maintainer: Mengyang Gu <mengyang@pstat.ucsb.edu>

#### Examples

```
library(RobustGaSP)
```

```
###PP GaSP model for the humanity model
data(humanity_model)
##pp gasp
m.ppgasp=ppgasp(design=humanity.X,response=humanity.Y,nugget.est= TRUE)
show(m.ppgasp)
```
<span id="page-33-0"></span>

# Description

Function to sample Robust GaSP after the Robust GaSP model has been constructed.

#### Usage

```
## S4 method for signature 'rgasp'
simulate(object, testing_input, num_sample=1,
testing_trend= matrix(1,dim(testing_input)[1],1),
r0=NA,rr0=NA,sample_data=T,...)
```
# Arguments

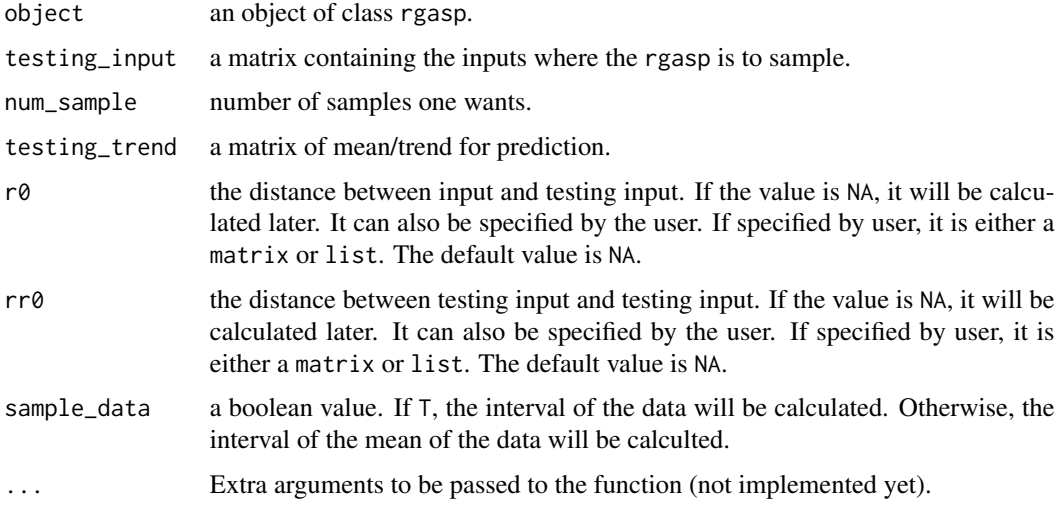

# Value

The returned value is a matrix where each column is a sample on the prespecified inputs.

#### Author(s)

Mengyang Gu [aut, cre], Jesus Palomo [aut], James Berger [aut] Maintainer: Mengyang Gu <mengyang@pstat.ucsb.edu>

### References

M. Gu. (2016). Robust uncertainty quantification and scalable computation for computer models with massive output. Ph.D. thesis. Duke University.

#### simulate 35

# Examples

```
#------------------------
  # a 1 dimensional example
  #------------------------
###########1dim higdon.1.data
p1 = 1 ###dimensional of the inputs
dim_inputs1 <- p1
n1 = 15 ###sample size or number of training computer runs you have
num\_obs1 <- n1input1 = 10*matrix(runif(num_obs1*dim_inputs1), num_obs1,dim_inputs1) ##uniform
#####lhs is better
#library(lhs)
#input1 = 10*maximinLHS(n=num_obs1, k=dim_inputs1) ##maximin lhd sample
output1 = matrix(0, num\_obs1, 1)for(i in 1:num_obs1){
 output1[i]=higdon.1.data (input1[i])
}
```

```
m1<- rgasp(design = input1, response = output1, lower_bound=FALSE)
#####locations to samples
testing_input1 = seq(0, 10, 1/50)testing_input1=as.matrix(testing_input1)
#####draw 10 samples
m1_sample=simulate(m1,testing_input1,num_sample=10)
```

```
#####plot these samples
matplot(testing_input1,m1_sample, type='l',xlab='input',ylab='output')
lines(input1,output1,type='p')
```
# <span id="page-35-0"></span>Index

∗ classes ppgasp-class, [13](#page-12-0) predppgasp-class, [23](#page-22-0) predrgasp-class, [24](#page-23-0) rgasp-class, [30](#page-29-0) ∗ computer model RobustGaSP-package, [2](#page-1-0) ∗ datasets humanity\_model, [7](#page-6-0) ∗ emulation RobustGaSP-package, [2](#page-1-0) ∗ package RobustGaSP-package, [2](#page-1-0) ∗ simulation RobustGaSP-package, [2](#page-1-0)

findInertInputs, [5](#page-4-0)

```
humanity.X (humanity_model), 7
humanity.Xt (humanity_model), 7
humanity.Y (humanity_model), 7
humanity.Yt (humanity_model), 7
humanity_model, 7
```
leave\_one\_out\_rgasp, [7](#page-6-0)

```
plot, 9
plot,rgasp-method (plot), 9
plot.rgasp (plot), 9
ppgasp, 10, 13
ppgasp-class, 13
ppgasp-method (ppgasp), 10
predict, 14, 31
predict (predict.rgasp), 17
predict,ppgasp-method (predict.ppgasp),
         15
predict,rgasp-method (predict.rgasp), 17
predict.ppgasp, 15, 24
predict.ppgasp-class (predict.ppgasp),
        15
```
predict.rgasp, [17,](#page-16-0) *[24,](#page-23-0) [25](#page-24-0)* predict.rgasp-class *(*predict.rgasp*)*, [17](#page-16-0) predppgasp-class, [23](#page-22-0) predrgasp-class, [24](#page-23-0)

rgasp, *[8](#page-7-0)*, [25,](#page-24-0) *[30](#page-29-0)* rgasp-class, [30](#page-29-0) rgasp-method *(*rgasp*)*, [25](#page-24-0) RobustGaSP, *[14](#page-13-0)*, *[31](#page-30-0)* RobustGaSP *(*RobustGaSP-package*)*, [2](#page-1-0) RobustGaSP-package, [2](#page-1-0)

```
show, 32
show,ppgasp-method (show.ppgasp), 33
show,rgasp-method (show), 32
show.ppgasp, 33
show.ppgasp-class (show.ppgasp), 33
show.rgasp (show), 32
show.rgasp-class (show), 32
simulate, 34
simulate,rgasp-method (simulate), 34
simulate.rgasp (simulate), 34
simulate.rgasp-class (simulate), 34
```